# Package 'sss'

December 14, 2021

<span id="page-0-0"></span>Version 0.2.0

License GPL-2 | GPL-3

Title Import Files in the Triple-s (Standard Survey Structure) Format

Description Tools to import survey files in the '.sss' (triple-s) format. The package provides the function 'read.sss()' that reads the '.asc' (or '.csv') and '.sss' files of a triple-s survey data file. See also <<https://www.triple-s.org/>>.

URL <https://andrie.github.io/sss/>

BugReports <https://github.com/andrie/sss/issues> **Depends**  $R$  ( $>= 2.11.0$ ) Imports utils, xml2, methods, assertthat Suggests testthat, covr, knitr, rmarkdown, dplyr, spelling, utf8 RoxygenNote 7.1.2 Encoding UTF-8 VignetteBuilder knitr Language en-US Config/testthat/edition 3 NeedsCompilation no Author Andrie de Vries [aut, cre] Maintainer Andrie de Vries <apdevries@gmail.com>

Repository CRAN

Date/Publication 2021-12-14 14:50:02 UTC

# R topics documented:

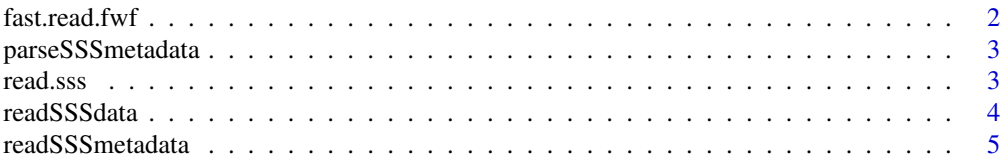

<span id="page-1-0"></span>fast.read.fwf *Read fixed-width files quickly.*

# Description

Experimental replacement for [utils::read.fwf](#page-0-0) that runs much faster. However, it is much less flexible than utils::read.fwf.

# Usage

```
fast.read.fwf(
  file,
  widths,
  col.names = NULL,
  colClasses = NA,
   tz = "",dec = "."...
\overline{\phantom{a}}
```
# Arguments

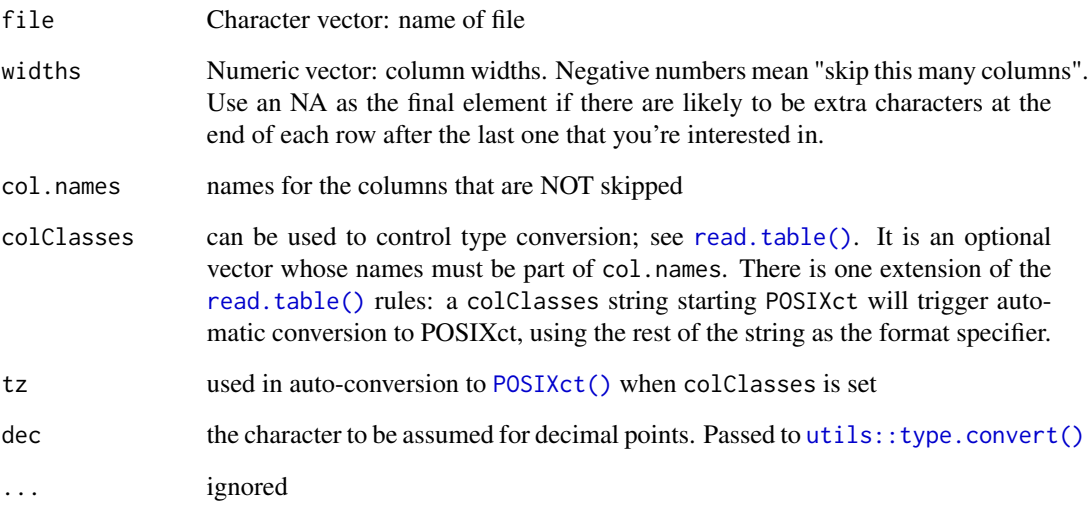

#### <span id="page-2-2"></span><span id="page-2-0"></span>Description

This function reads and parses a .sss XML metadata file as well as its associated .asc data file. The .sss standard defines a standard survey structure.

# Usage

parseSSSmetadata(x, XMLdoc)

# Arguments

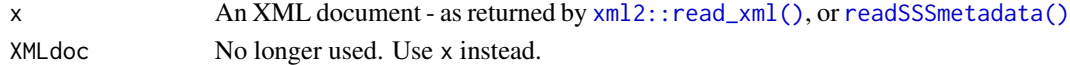

#### See Also

readSSSmetadata, read.sss, readSSSdata

<span id="page-2-1"></span>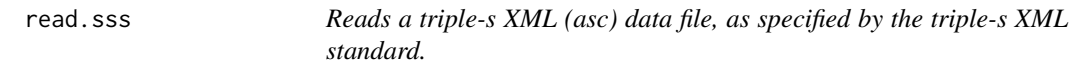

# Description

This function reads and parses a .sss XML metadata file as well as its associated .asc data file. The sss standard defines a standard survey structure.

#### Usage

```
read.sss(
  sssFilename,
  ascFilename = guess_asc_filename(sssFilename),
  sep = "",
  verbose = FALSE
)
```
# Arguments

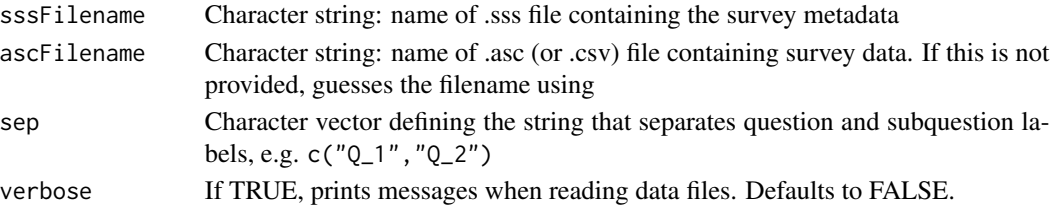

# <span id="page-3-0"></span>Value

A data frame with one element (column) for each variable in the data set.

The resulting data.frame contains several attributes:

- variable.labels: a named list of value labels with one element per variable, either NULL or a named character vector
- label.table: a named list with one element per question. Every element is a named character string that contains the label codes for that question.

# References

https://www.triple-s.org/

# See Also

Other read functions: [readSSSdata\(](#page-3-1)), [readSSSmetadata\(](#page-4-1))

#### Examples

```
example <- system.file("sampledata/sample-1.sss", package = "sss")
# read.sss() automatically guesses the data file name
read.sss(system.file("sampledata/sample-1.sss", package = "sss"))
read.sss(system.file("sampledata/sample-2.sss", package = "sss"))
read.sss(system.file("sampledata/sample-3.sss", package = "sss"))
```
<span id="page-3-1"></span>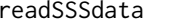

Reads a triple-s XML (asc) data file, as specified by the triple-s XML *standard.*

#### Description

This function reads an '.asc" data file.

#### Usage

```
readSSSdata(x, ascFilename)
```
#### Arguments

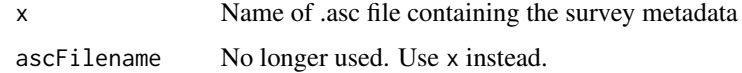

# <span id="page-4-0"></span>readSSSmetadata 5

# See Also

[read.sss\(\)](#page-2-1), [readSSSmetadata\(\)](#page-4-1) Other read functions: [read.sss\(](#page-2-1)), [readSSSmetadata\(](#page-4-1))

#### Examples

```
sampleRoot <- system.file("sampledata", package = "sss")
filenameSSS <- file.path(sampleRoot, "sample-1.sss")
filenameASC <- file.path(sampleRoot, "sample-1.asc")
```
readSSSdata(filenameSSS) readSSSmetadata(filenameSSS)

<span id="page-4-1"></span>readSSSmetadata *Reads a triple-s XML (sss) metadata file, as specified by the triple-s XML standard.*

#### Description

This function reads a .sss XML metadata file. The .sss standard defines a standard survey structure

#### Usage

readSSSmetadata(x, SSSfilename)

# Arguments

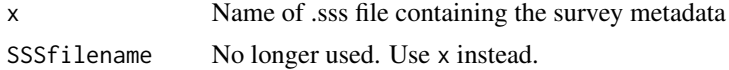

#### See Also

```
parseSSSmetadata(), read.sss(), readSSSdata()
```
Other read functions: [read.sss\(](#page-2-1)), [readSSSdata\(](#page-3-1))

# Examples

```
sampleRoot <- system.file("sampledata", package = "sss")
filenameSSS <- file.path(sampleRoot, "sample-1.sss")
filenameASC <- file.path(sampleRoot, "sample-1.asc")
```
readSSSdata(filenameSSS) readSSSmetadata(filenameSSS)

# <span id="page-5-0"></span>Index

∗ parsing functions parseSSSmetadata, [3](#page-2-0) ∗ read functions read.sss, [3](#page-2-0) readSSSdata, [4](#page-3-0) readSSSmetadata, [5](#page-4-0) fast.read.fwf, [2](#page-1-0) parseSSSmetadata, [3](#page-2-0) parseSSSmetadata(), *[5](#page-4-0)* POSIXct(), *[2](#page-1-0)* read.sss, [3,](#page-2-0) *[5](#page-4-0)* read.sss(), *[5](#page-4-0)*

```
read.table(), 2
readSSSdata, 4, 4, 5
readSSSdata(), 5
readSSSmetadata, 4, 5, 5
readSSSmetadata(), 3, 5
```
utils::read.fwf, *[2](#page-1-0)* utils::type.convert(), *[2](#page-1-0)*

xml2::read\_xml(), *[3](#page-2-0)*